# **SANDIA REPORT**

SAND2005-2068 Unlimited Release Printed April 2005

# **User Manual for INVICE 0.1-beta: A Computer Code for Inverse Analysis of Isentropic Compression Experiments**

Jean-Paul Davis

Prepared by Sandia National Laboratories Albuquerque, New Mexico 87185 and Livermore, California 94550

Sandia is a multiprogram laboratory operated by Sandia Corporation, a Lockheed Martin Company, for the United States Department of Energy's National Nuclear Security Administration under Contract DE-AC04-94AL85000.

Approved for public release; further dissemination unlimited.

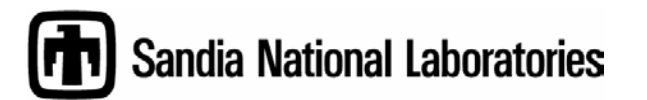

Issued by Sandia National Laboratories, operated for the United States Department of Energy by Sandia Corporation.

**NOTICE:** This report was prepared as an account of work sponsored by an agency of the United States Government. Neither the United States Government, nor any agency thereof, nor any of their employees, nor any of their contractors, subcontractors, or their employees, make any warranty, express or implied, or assume any legal liability or responsibility for the accuracy, completeness, or usefulness of any information, apparatus, product, or process disclosed, or represent that its use would not infringe privately owned rights. Reference herein to any specific commercial product, process, or service by trade name, trademark, manufacturer, or otherwise, does not necessarily constitute or imply its endorsement, recommendation, or favoring by the United States Government, any agency thereof, or any of their contractors or subcontractors. The views and opinions expressed herein do not necessarily state or reflect those of the United States Government, any agency thereof, or any of their contractors.

Printed in the United States of America. This report has been reproduced directly from the best available copy.

Available to DOE and DOE contractors from U.S. Department of Energy Office of Scientific and Technical Information P.O. Box 62 Oak Ridge, TN 37831

Telephone: (865)576-8401 Facsimile: (865)576-5728 E-Mail: reports@adonis.osti.gov Online ordering: http://www.osti.gov/bridge

Available to the public from U.S. Department of Commerce National Technical Information Service 5285 Port Royal Rd Springfield, VA 22161

> Telephone: (800)553-6847 Facsimile: (703)605-6900 E-Mail: orders@ntis.fedworld.gov Online order: http://www.ntis.gov/help/ordermethods.asp?loc=7-4-0#online

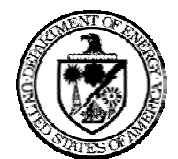

SAND2005-XXXX Unlimited Release Printed March 2005

# **User Manual for INVICE 0.1-beta: A Computer Code for Inverse Analysis of Isentropic Compression Experiments**

Jean-Paul Davis Shock and Z-Pinch Physics Sandia National Laboratories P.O. Box 5800 Albuquerque, NM 87185-1181

#### **Abstract**

INVICE (INVerse analysis of Isentropic Compression Experiments) is a FORTRAN computer code that implements the inverse finite-difference method to analyze velocity data from isentropic compression experiments. This report gives a brief description of the methods used and the options available in the first beta version of the code, as well as instructions for using the code.

*This page intentionally left blank.* 

# **Contents**

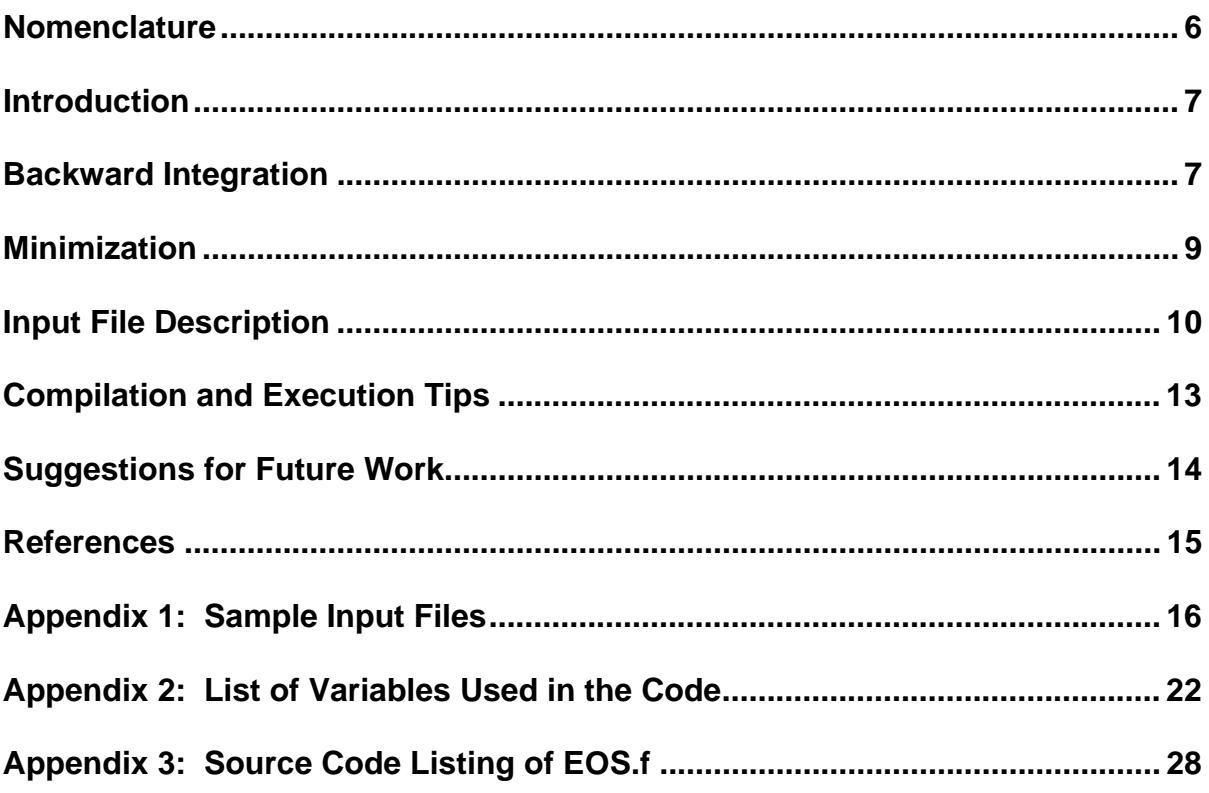

# **Nomenclature**

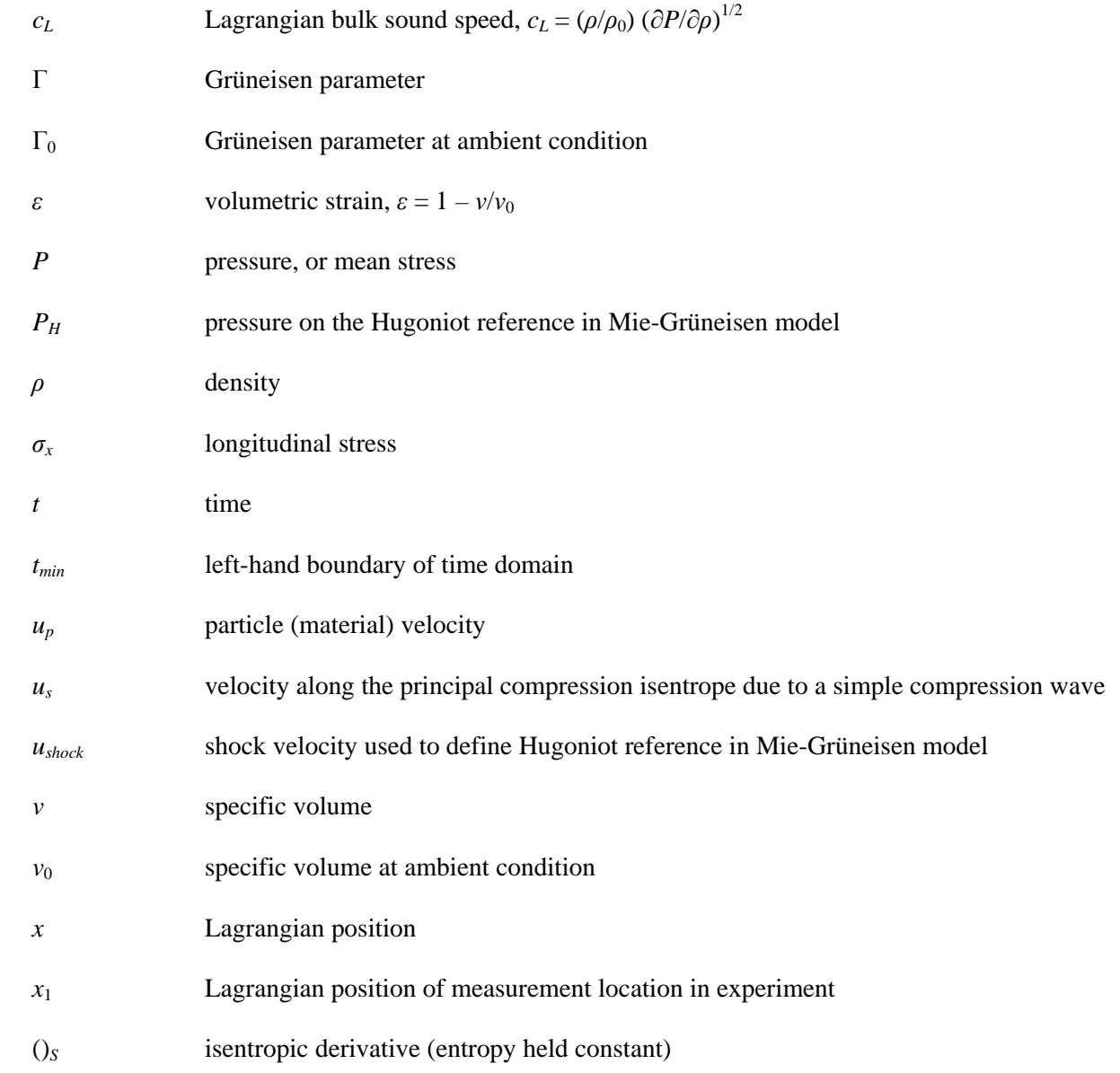

# **Introduction**

INVICE (INVerse analysis of Isentropic Compression Experiments) is a Fortran program derived from an original program by Dennis Hayes<sup>1,2</sup> that implements an inverse finite-difference method to analyze velocity-interferometry (VISAR) data from planar-geometry isentropic compression experiments on the Z accelerator. This approach accounts for ramp-wave interactions arising from impedance-mismatched interfaces, and has been applied by Hayes to diverse problems such as measuring the index of refraction of sapphire under isentropic compression,<sup>3</sup> spall in aluminum,  $4$  and the principal isentrope of aluminum to  $185$  GPa.<sup>5</sup> The code described in this report was recently used to analyze measurements on Z of the principal isentrope of aluminum to 240 GPa.<sup>6</sup>

The program INVICE applies the downhill simplex minimization method<sup>7</sup> with optional simulated annealing<sup>7</sup> to a routine that integrates isentropic ramp-wave profiles backward in space. Given two or more velocity-time profiles representing different particle velocity measurements resulting from the same loading history (*i.e.*, VISAR results from different locations on a single isentropic compression experiment), INVICE integrates these profiles backward through their respective "stacks" of material layers to obtain a stress-time (loading) history at Lagrangian position  $x = 0$ . The minimization procedure repeats these calculations while varying selected EOS parameters, time shift corrections, and layer thicknesses to find the values for these parameters which produce the best fit between all the loading profiles at  $x = 0$ . The selection of  $x = 0$  as a reference point is arbitrary; the reference point needs only be far enough away from the nearest interface to remain outside the region of influence of that interface during the time domain of interest.

This manual covers the first version of INVICE intended to be distributed to external users. The version designation of 0.1-beta was chosen to reflect the fact that the code is very much a work in progress. The present source code is not guaranteed to adhere strictly to either the FORTRAN 77 or FORTRAN 90 standards, and does not follow modern FORTRAN programming practice. In addition, all options implemented in the code have not been fully tested. The source code is, however, reasonably well documented internally.

### **Backward Integration**

The backward integration routine uses a two-step Lax-Wendroff differencing scheme<sup>7</sup> to advance the following one-dimensional, planar-coordinate equations in the negative Lagrangian spatial direction:

$$
\frac{\partial u_p}{\partial x} = \frac{1}{v_0} \left( \frac{\partial v}{\partial t} \right) \text{ (conservation of mass),}
$$

$$
\frac{\partial \sigma_x}{\partial x} = -\frac{1}{v_0} \left( \frac{\partial u_p}{\partial t} \right)
$$
 (conservation of momentum), and

$$
\left(\frac{\partial v}{\partial P}\right)_s
$$
 and/or  $\left(\frac{\partial u_s}{\partial P}\right)_s$  = function of P, v, and u<sub>s</sub> (equation of state).

Note that while  $u_s$  is the local particle (material) velocity,  $u_s \neq u_p$  is the velocity obtained along the principal compression isentrope for a simple compression wave; in other words,  $u_s$  is considered a thermodynamic variable describing the state along the isentrope. The "equation of state" (EOS) provides only the compressibility of the material along the compression isentrope; it is not a full EOS. Initial conditions consist of  $u_p(x_1,t)$ ,  $P(x_1,t)$ , and  $v(x_1,t)$  at a fixed value of  $x = x_1$ . Cell size in *t* is fixed at a user-specified value (typically corresponding to a VISAR record sample rate). Step size in *x* is fixed at a user-specified fraction of the Courant stability condition, based on the ambient sound speed in the material, while enforcing an integral number of steps across the material layer. A constant extrapolation boundary condition is applied at  $t = t_{min}$  (left-hand boundary) after the first Lax-Wendroff step. The right-hand boundary condition on *t* consists of a moving boundary that follows the local sound-speed characteristic to ensure the local time domain at any *x* remains causal to the initial velocity profile. This acts as a realistic extrapolation boundary condition because the ghost cell immediately to the right of the current time domain had its value set during an earlier step of the integration at larger *x*.

The initial velocity profile can represent a free surface measurement or a window interface measurement; the pressure and volume profiles are automatically initialized, which for a window includes integration of the material and window equations of state along the velocity profile. Note, however, that formation and growth of a shock in the window can invalidate this approach.<sup>8</sup> The backward integration can proceed through any number of material layers before reaching  $x = 0$ ; when a new layer is reached, the volume profile is re-initialized by integrating the new EOS along the current pressure profile. The routine also follows sound-speed characteristics to keep track of two markers that define the desired time range to use in the minimization routine.

The program is currently limited to material models that exhibit unique stress-strain response and do not require integration of the energy conservation equation. No strength model has yet been implemented, so pressure and longitudinal stress are identical. In the computer code, each model is uniquely identified by a number ieos. It is a simple matter to add a new model to the code. Following the existing models as a template, one must insert a case for the new model into the select structure in the FUNCTION usvderivp in the source file EOS.  $f$  (listed in Appendix 3). The model needs only calculate  $dP/dv$  and  $dP/du$ , along the principle compression isentrope. Note that  $u_s$ is particle velocity along this isentrope (*i.e.*, a thermodynamic variable), and not the local particle velocity of material in a computational cell. The calculation can use EOS parameters from the array epar (note that the assignment statements define the order in which parameter values must be entered in the input file) along with the current values for  $p$ ,  $v$ , and/or  $u<sub>s</sub>$ . A case must also be inserted into the select structure in the FUNCTION getnpar, which returns the number of EOS parameters used by the model. Finally, be sure to add comments to the input file template.

A "bootstrapping" option is available for some models to break the EOS into multiple segments applicable over different ranges of pressure. This allows one to hold the EOS fixed below a certain pressure while performing minimization to find EOS parameters above that pressure. The fixed EOS could be defined by a previous run of INVICE using different sets of velocity profiles fit only in the lower-pressure segment; hence the term bootstrapping.

The following models are currently implemented in the code:

- $IEOS = 0$  spline interpolation of tabular  $P(v)$  or  $P(\rho)$  isentrope (cannot be used for minimization) sets npar = 1, epar(1) = material number, must supply file name for table
- $IEOS = 1$  Polynomial  $c_L(u_s)$  is entrope

 $c^{\phantom{\dagger}}_L = c^{\phantom{\dagger}}_0 + c^{\phantom{\dagger}}_1 (u^{\phantom{\dagger}}_s/c^{\phantom{\dagger}}_0) + c^{\phantom{\dagger}}_2 (u^{\phantom{\dagger}}_s/c^{\phantom{\dagger}}_0)^2 + c^{\phantom{\dagger}}_3 (u^{\phantom{\dagger}}_s/c^{\phantom{\dagger}}_0)^3 + c^{\phantom{\dagger}}_4 (u^{\phantom{\dagger}}_s/c^{\phantom{\dagger}}_0)^4$ 3 3  $\mathbf{u}_{s}$ / $\mathbf{v}_{0}$  $c_L = c_0 + c_1(u_s/c_0) + c_2(u_s/c_0)^2 + c_3(u_s/c_0)^3 + c_4(u_s/c_0)^2$ 

5 parameters:  $c_0$ ,  $c_1$ ,  $c_2$ ,  $c_3$ ,  $c_4$ 

for bootstrapping option,  $u_s$  is replaced by  $u_s - u_0$ , where  $u_0$  is computed by the code

 $IEOS = 2$  Polynomial  $c_I(P)$  isentrope

$$
c_{L} = c_{0} + c_{1}(P/P_{ref}) + c_{2}(P/P_{ref})^{2} + c_{3}(P/P_{ref})^{3} + c_{4}(P/P_{ref})^{4} + c_{5}(P/P_{ref})^{5}
$$

7 parameters: *Pref*, *c*0, *c*1, *c*2, *c*3, *c*4, *c*<sup>5</sup>

for bootstrapping option, *P* is replaced by  $P - P_0$ , where  $P_0 =$  pseg of previous segment

IEOS = 3 Mie-Grüneisen referenced to *ushock – up* Hugoniot with *s* quadratic in volumetric strain ε and with  $\Gamma/\nu = \Gamma_0/\nu_0$  (note that any other choice for  $\Gamma$ , or a non-Hugoniot reference, would require that the equation of energy conservation be added to the system solved during backward integration)

$$
u_{shock} = c_0 + (s_1 + s_2 \varepsilon + s_3 \varepsilon^2) u_p, \quad P = P_H [1 - \Gamma(v_0 - v)/2v] - (\Gamma/v) \int P dv
$$

5 parameters:  $c_0$ ,  $s_1$ ,  $s_2$ ,  $s_3$ ,  $\Gamma_0$ 

ε is volumetric strain  $1 - v/v_0$ ,  $P_H$  is pressure on the Hugoniot at volume *v* bootstrapping option is not implemented for this model

### **Minimization**

The minimization routine minimizes the deviation between pressure profiles at  $x = 0$  by use of the multi-dimensional downhill simplex method, which evolves a simplex having *n* + 1 vertices through *n*-dimensional space, where *n* is the number of parameters allowed to vary. The first vertex is initialized by the initial guess for parameter values, and each subsequent vertex is initialized by a deviation of one of the parameters from the initial guess, the deviation given by a user-supplied multiplicative factor but alternating direction for each subsequent parameter. If the time shift for a given stack is allowed to vary, but has an initial guess of zero, then its initial deviation is given instead by 10∆*t* where ∆*t* is the time step. During an iteration of the minimization process, one or more of the vertices is moved by reflection, expansion, or contraction of the simplex according to the relative values of the minimization function at each vertex. In this way the simplex "oozes" downhill along local gradients until it contracts on a local minimum by criterion of a fractional convergence tolerance on the minimization function, or until the user-specified maximum number of iterations has been reached. To ensure the minimum thus found is not a false minimum due to numerical issues, the minimization process may be restarted using the apparent minimum as a new initial guess, and a new (usually smaller) multiplicative factor to reinitialize the other vertices. The user may specify the number of such cycles to perform.

An option is available to use a simulated annealing modification to the downhill simplex method, which can be useful for problems with many local minima. The technique is analogous to slowly cooling a material so that random motions of its atoms will eventually find the minimum-energy configuration. Random disturbances proportional to a "temperature" (a user-supplied fraction of the function value) are added to and subtracted from the function value at each vertex of the simplex before and after each move; this causes the simplex to remain near a temperature-dependent size and sample random points in that region. The user specifies parameters to control the decrease in temperature for each annealing pass, the maximum number of iterations per annealing pass, and the number of such passes. Each pass begins with the best parameter values (those giving the lowest value for the minimization metric) previously found. A temperature of zero makes the process identical to the standard downhill simplex method.

The code provides three choices for the function to be minimized (the minimization metric). If experimental uncertainties in time and velocity are provided, then the metric consists of the average normalized chi-squared values of all the loading curves with respect to the average loading curve, in both time and stress coordinates. Stress uncertainties are computed from velocity uncertainty parameters. The other two choices are root-mean-square averages of the absolute deviations from the average loading curve in either stress or in time. All metrics are computed over a limited range in stress corresponding to markers propagated from user-supplied time points in the initial velocity profiles. The full fitting range can be split into several sub-ranges, with each profile assigned to only certain sub-ranges. For stress or time values falling within a particular region, only the profiles used in that region contribute to the metric. This approach allows the minimization to be applied only to relevant parts of the VISAR data.

### **Input File Description**

When the executable  $INVICE$ . exe is run, it asks the user for the name of the input file, which must include the directory path relative to the current directory. This input file contains all the information necessary to run INVICE. Each input line is unformatted, but the lines must be present in a specific order, and line length is limited to 132 characters. Any lines beginning with an asterisk are ignored, allowing for extensive commenting of the input file. Additional comments can be added to the end of any input line that contains only numerical data. A line-by-line description of the input file follows. Units for dimensional quantities are arbitrary but must be self-consistent. Three examples of input files are given in Appendix 1.

#### **1. Number of materials nmat (single integer value ≤ mmax);**

This includes materials that are used only for windows.

#### **2. Material definitions (set of two or more lines for each material);**

*Line 1: material identification number (≥1, ≤nmat), ambient density ρ0, ieos, istr, nseg Line i+1: (for nseg>1 only) maximum pressure and EOS parameters for ith segment* 

*pseg(i), eospar(1,i), eospar(2,i), …, eospar(npar,i)*

*Line nseg+1: EOS parameters with minimization flags eospar(1,nseg), eosflag(1), eospar(2,nseg), eosflag(2), …, eospar(npar,nseg), eosflag(npar)* 

Note that ieos is the EOS model identification number, and npar is the number of parameters (defined by ieos and the FUNCTION getnpar). Each element of eosflag is set to 0 to hold the corresponding parameter constant during minimization, or to 1 if the corresponding parameter is to be varied in the minimization; in the latter case, the value provided in eospar is used as the initial guess for that parameter. To use a fixed EOS at lower pressure while varying parameters for the EOS at higher pressure (bootstrapping technique), set nseg>1 and insert an additional line for each segment below the final segment, giving the EOS parameters to be used on that segment as well as the upper boundary in pressure pseg for that segment. The number of material definitions must match  $n$ mat, the number of materials. The parameter  $i$  strates is a strength model identification number; there are currently no strength models implemented, so its value should be set to 0. When  $\pm \cos = 0$ , npar is set to 1, and line 2 must be set to ivor, filename, where ivor = 0 for a  $p(v)$  table and  $\Delta x = 1$  for a  $p(\rho)$  table. The filename for the table can have up to 50 characters and can include a relative directory path.

#### **3. Number of stacks nstk (single integer value ≤ nsmax);**

Each initial velocity profile to be considered must correspond to a different "stack" of one or more material layers of specified thicknesses.

#### **4. Number of layers in each stack nlay(1), nlay(2), …, nlay(nstk);**

These are given in stack order. Windows are not included in the number of layers.

#### **5. Stack definitions (one line for each layer of each stack);**

*Line: stack number, layer number, material number, layer thickness xlayer, thkflag* The lines do not have to be in any order, but there must be one line for each layer of each stack (total number of lines must equal the sum of the elements in nlayers). Layers are numbered sequentially starting from the material layer adjacent to the window (or free surface) and going back towards  $x=0$ . The material number identifies which material constitutes a given layer. The minimization flag thkflag is set to 1 to allow the layer thickness to vary as part of the minimization, and set to 0 otherwise.

#### **6. Window material definitions mwin(1), mwin(2), …, mwin(nstk);**

These numbers are given in stack order (so that  $mwin(1)$  is the material for the window on stack #1, etc.). To indicate that the initial velocity profile for a given stack corresponds to a free surface measurement instead of a window interface measurement, set the appropriate element of  $mwin$  to  $-1$ .

#### **7. Input filenames and parameters for initial velocity profiles (one line per stack);**

*Line: stack number, tscale, uscale, tshft, tshftflag, tbpad, tepad, input file name (up to 50 characters, includes relative directory path)* 

The ASCII files must be in column format, with time in the first column and velocity in the second column. Any lines beginning with "\*" or "!" are considered comments (headers must begin with one of these characters). The time step in the file does not have to be uniform, nor does it have to correspond to the desired time step used in backward integration. The starting time may be different in each file, and the data do not need to be pre-padded. One can use raw velocity data from VISAR analysis without further pre-processing. Each velocity profile read in from a file is first scaled in time and velocity using tscale and uscale (thus allowing the use of velocity files that are in different units than the INVICE input file), then shifted in time by  $tshft$ . Set  $tshftflag$  to 1 to allow that stack's time shift to vary in the minimization. The velocity profile is then padded in front with zero velocity to extend the time domain on the left-hand boundary by a time equal to tbpad. This is typically done for experimental velocity data because the initial time domain must contain the time domain occupied by the ramp wave at  $x=0$ . In other words, the left hand time boundary must still be at zero velocity after integration back to *x*=0. Finally, the velocity profile is padded at its end by copying the last value of the input file to extend the right-hand boundary by a time equal to tepad (this can be useful for diagnosing whether or not the result is outside the region of influence of the interface).

#### **8. Number of fitting regions nreg for minimization**

Multiple fitting regions can be defined, each based on only a particular subset of stacks. Set  $n \text{reg} =$ 0 if no minimization is to be performed.

#### **9. Definition of fitting/integration regions for minimization (one line per stack);**

*Line: stack number, tfit1, tfit2, tcut, ireg(1), …, ireg(nreg)*  For each stack, a lower bound  $\text{tfit1}$  and an upper bound  $\text{tfit2}$  define a region in the corresponding input velocity profile that in turn defines a region in the corresponding loading profile at  $x=0$ . The backward integration routine tracks the local characteristic at each boundary point in each profile to find the corresponding times in the loading profiles. A particular fitting region  $\pm \mathbf{r}$  is defined as the smallest region that is common to those stacks having nonzero  $\text{ireg}(ir)$  by taking the maximum lower bound and minimum upper bound. Then minimization metrics are computed over the maximum range available from all fitting regions, using only the stacks "available" at each point. For each stack, an upper bound tcut defines the region to be integrated; input data for time greater than tcut is discarded in order to improve performance. Setting any of  $t \text{fit1}, t \text{fit2}, \text{total}$  to  $-1$  sets the corresponding bound to the endpoint of the full signal.

#### **10. Integration control parameters dt, stab, nsmooth;**

The input velocity profiles are interpolated onto a uniform time grid of cell size dt using a cubic spline. stab is a multiplicative factor between 0 and 1 applied to the Courant stability condition to obtain a uniform step size in *x*. Every nsmooth steps of the integration, the velocity and stress arrays are smoothed using a three-point weighted average.

#### **11. Experimental uncertainties (one line per stack);**

#### *Line: stack number, sigt, fvpf, ffc, fc*

These uncertainties are used to compute normalized chi-squared metrics for the minimization;  $s$ iqt is the absolute time uncertainty,  $f v p f$  is the fractional uncertainty in fringe constant (VPF),  $f f c$  is the fractional uncertainty in fringe count, and  $f \circ f$  is the fringe constant (VPF) itself. The code calculates local uncertainty in stress based on these last three parameters. Set sigt < 0 to use absolute deviations in stress for the minimization metric, and set  $\epsilon c < 0$  to use absolute deviations in time for the minimization metric.

**12. Minimization parameters fac, ncycle, frestart, ftol, tfac, teps, ntan, npan;** 

These parameters control the initialization and completion of the minimization procedure, including options for simulated annealing. fac is the multiplicative factor used to initialize the simplex vertices for the first minimization cycle. ncycle is the number of cycles to complete. frestart is the multiplicative factor used to reinitialize the simplex vertices for the second and subsequent cycles. ftol is the fractional convergence tolerance on the maximum change in function value between vertices. fk is a multiplicative factor determining the strength of randomness in magnitude of simplex moves (set equal to 0 for no randomness). tfac is a multiplicative factor to determine the initial "temperature" for simulated annealing (set equal to 0 to turn off annealing). teps is the factor by which to reduce the temperature for each annealing pass  $(T_{n+1}/T_n = 1 - \text{teps})$ . ntan is the maximum number of iterations to perform during each annealing pass (or for the entire minimization if annealing is turned off). npan is the maximum number of annealing passes. All of these parameters are ignored if no non-zero values were given for eosflag, thkflag, or tshftflag, in which case only a single backward integration is performed for each stack without minimization.

#### **13. Output filenames for stress-loading curves** σ**x(t) at x=0 (one line for each stack);**

*Line: stack number, output filename (up to 50 characters, includes relative directory path)*  These column-formatted ASCII files (time in the first column, stress in the second column) are output for every stack at the end of each minimization iteration. Files from previous iterations are overwritten. Dimensional units correspond to those used for the input file.

#### **14. Snapshot output times and filenames (one line for each stack);**

*Line: stack number, tsnap, output filename (up to 50 characters including path)*  These column-formatted ASCII files give a spatial distribution snapshot of several variables for each stack at a time  $t = \text{tsnap}$ . The output is generated after each backward integration of a stack. The files have four columns; Lagrangian position, velocity, density, and stress. To suppress this output, set tsnap equal to a time well outside the expected range of times in the problem (e.g.,  $-1$  s).

#### **15. Output filename for minimization log (up to 50 characters including path)**

Each line of the log file is also echoed to the screen and lists the following information:

- iter = number of steps remaining to be taken by the downhill simplex method during the current annealing pass
- rtol = magnitude of the difference in function value between the highest and lowest vertices, relative to the average function value of the same two vertices
- dev\_s or dev\_t or chi2\_n = the minimum value of the minimization metric after the current iteration; units are stress or time or dimensionless, depending on choice of metric
- low point  $sim(1,1:nvar)$  = nominal values of the EOS parameters at the vertex corresponding to minimum metric value; nvar is the number of parameters allowed to vary, equal to the sum of the elements of the arrays eosflag, thkflag, and tshftflag. The parameters are given in order first of increasing material number, then increasing parameter number.

After the last iteration, the final values for the EOS parameters are output along with the corresponding material number and parameter number for ease of identification.

# **Compilation and Execution Tips**

The distribution of INVICE 0.1-beta includes an executable file INVICE. exe compiled and linked under Windows 2000 using Compaq Visual Fortran 6.6, a source code file EOS. f (which includes only the functions getnpar, getnspar, usvderivp, and pvderivus), and pre-compiled object files INVICE.obj, COMPDEV.obj, BACKWARD.obj, GETPAR.obj, and TABDPDV.obj. The object files contain compiled internal subroutines copyrighted by Numerical Recipes Software (used by permission). If you wish to obtain and work with the full source code of INVICE, you must first have a Numerical Recipes Software license (\$50, http://www.nr.com/com/storefront.html). This is currently the only option available for non-Windows platforms. To the author's knowledge, both Los Alamos National Laboratory and Lawrence Livermore National Laboratory own site-wide licenses for Numerical Recipes, but Sandia National Laboratories does not. The list of variables in Appendix 2 may be helpful for working with the full source code.

To recompile under Visual Fortran:

- 1. create a new "Fortran Console Application" project,
- 2. add all the .obj and .f files from the distribution,
- 3. set the active configuration (under the *Build* menu) to Release,
- 4. set the Fortran Language option (in *Settings* under the *Project* menu) for Fixed Form Line Length to 132, and
- 5. *Rebuild All* under the *Build* menu.

This will produce an executable that runs faster than the default debug version. To run INVICE in the background so that your other applications are not slowed, set INVICE's priority to "Below Normal." This can be done using Task Manager after executing INVICE, or if you use a shortcut to launch IN-VICE, you can set a default priority in the shortcut's properties.

# **Suggestions for Future Work**

The present version of INVICE does not have any strength models and does not allow for hysteretic stress-strain behavior. Including such behavior necessarily makes the equations of motion no longer purely hyperbolic in nature, and thus unstable under backward integration and prone to nonuniqueness. Hayes has had some success, however, performing backward analysis with a quasielastic (time-dependent) constitutive model<sup>4</sup> and with a simple chemical reaction model.<sup>9</sup> It remains to be seen if a similar approach will work for materials undergoing structural phase transformations. One difficulty is that the volume collapse due to a phase transformation generally causes a shock to form in the compression wave; waveforms with a shock cannot be analyzed by backward integration unless the shock is weak enough that entropy production is negligible and the shock has only propagated a short distance in the problem.

In addition to strength (and possibly phase transitions), future versions of INVICE could be expanded to allow on-the-fly calculation of window index-of-refraction effects for use with raw (uncorrected) VISAR data, and to couple with forward wave-propagation calculations using the WONDY code<sup>10</sup> in order to include variations in the loading history as part of the minimization; these techniques were used by Hayes to analyze data from an experiment with a large, growing shock in the window.<sup>5</sup>

The backward integration scheme could be updated to include the equation for conservation of energy. This may be needed if backward integration is attempted using more complicated models for phase transitions. Note, however, that for purely mechanical measurements such as velocity, it is generally better to use purely mechanical representations of the isentropic loading curve, such as the four EOS options presently provided in the code. Fitting mechanical measurements to a model that incorporates thermal energy causes the result to be more dependent on the model itself.

Finally, the code could benefit from being rewritten using modern best practices for modularity with the FORTRAN 90/95 standard.<sup>11</sup>

## **References**

<sup>1</sup> D. B. Hayes and C. A. Hall, Correcting free surface effects by integrating the equations of motion backward in space, in *Shock Compression of Condensed Matter—2001* (held in Atlanta, GA, June 24- 29, 2001). M. D. Furnish, N. N. Thadhani, and Y. Horie, ed., American Institute of Physics, Melville, NY, pp. 1177-1180, 2002.

2 D. B. Hayes, *Backward Integration of the Equations of Motion to Correct for Free Surface Perturbations*, Sandia National Laboratories Report SAND2001-1440, May 2001.

<sup>3</sup> D. B. Hayes, C. A. Hall, J. R. Asay, and M. D. Knudson, Continuous index of refraction measurements to 20 GPa in Z-cut sapphire, in *Journal of Applied Physics*, Vol. 94, No. 4, pp. 2331–2336, August 2003.

4 D. B. Hayes, J. E. Vorthman, and J. N. Fritz, *Backward Integration of a VISAR Record: Free-Surface to the Spall Plane*, Los Alamos National Laboratory Report LA-13830-MS, May 2001.

5 D. B. Hayes *et al*, Measurement of the compression isentrope for 6061-T6 aluminum to 185 GPa and 46% volumetric strain using pulsed magnetic loading, in *Journal of Applied Physics*, Vol. 96, No. 10, pp. 5520–5527, November 2004.

 $6$  J.-P. Davis, Experimental measurement of the principal isentrope for aluminum 6061-T6 to 240 GPa. Sandia National Laboratories report SAND-2005-0729J (submitted to *Physical Review Letters*).

7 W. H. Press, S. A. Teukolsky, W. T. Vetterling, and B. P. Flannery, *Numerical Recipes in Fortran 77: The Art of Scientific Computing*, 2nd ed., Cambridge University Press, New York, 1992.

8 D. B. Hayes *et al*, Measurement of the compression isentrope for 6061-T6 aluminum to 185 GPa and 46% volumetric strain using pulsed magnetic loading, in *Journal of Applied Physics*, Vol. 96, No. 10, pp. 5520–5527, November 2004.

<sup>9</sup> D. B. Hayes, private communication.

<sup>10</sup> M. E. Kipp and R. J. Lawrence, *WONDY V* - A One-Dimensional Finite-Difference Wave Propa*gation Code*, Sandia National Laboratories Report SAND81-0930, June 1981.

11 S. J. Chapman, *Fortran 90/95 for Scientists and Engineers*, WCB McGraw-Hill, Boston, 1998.

### **Appendix 1: Sample Input Files**

```
One stack, three layers plus window, no minimization
* INPUT FILE inpCuSapBi600K.dat FOR INVICE (VERSION 0.1beta) 
     unformatted but line-ordered
     lines beginning with '*' are ignored
* 
** MATERIAL(S) EOS 
**** ieos=0 ; tabular p(v) or p(rho) isentrope 
**** ieos=1 ; polynomial cL(us) isentrope, eospar=c0,c1,c2,c3,c4 
**** ieos=2 ; polynomial cL(p) isentrope, eospar=pref,c0,c1,c2,c3,c4,c5
**** ieos=3 ; c0-s isentrope with s quadratic in strain, gamma/v = g0/v0, eospar=c0,s0,s1,s2,g0
* no. of materials (including windows) 
4 
* material #, rho0, ieos, istr, nseg 
* pseg(i), eospar(1), eospar(2), eospar(3), etc. (bootstrap data: use only if nseg>1, insert nseg-1 lines) 
* eospar(1), eosflag(1), eospar(2), eosflag(2), eospar(3), eosflag(3), etc. 
  (set eosflag=1 to make corresponding parameter adjustable in minimization, value used as initial guess)
* copper (cgs): 
1, 8.93, 3, 0, 1 
3.9399e5, 0, 1.4884, 0, 0.0, 0, 0.0, 0, 1.96, 0 
* sapphire (cgs): 
2, 3.985, 3, 0, 1 
11.19e5, 0, 1.0, 0, 0.0, 0, 0.0, 0, 1.5, 0 
* liquid bismuth at 600K (cgs): 
3, 10.04, 3, 0, 1 
1.693e5, 0, 1.497, 0, 0.0, 0, 0.0, 0, 1.50, 0 
* LiF (cgs): 
4, 2.638, 3, 0, 1 
5.148e5, 0, 1.353, 0, 0.0, 0, 0.0, 0, 1.63, 0 
* 
** STACK DEFINITIONS 
* no. of stacks 
1 
* no. of layers (for stacks #1, #2, etc.); excludes windows 
\Omega* stack #, layer #, material #, thickness, thkflag 
1, 1, 2, 0.20, 0 
1, 2, 1, 0.075, 0 
* 
** WINDOW DEFINITIONS 
**** iwinmat=material number for window, -1 for free surface 
* iwinmat1, iwinmat2, ... (for stacks #1, #2, etc.) 
3 
** VELOCITY PROFILE(S) INPUT 
**** tscale, uscale = scale factors applied to u(t) input from file
**** tshft = time shift applied to u(t) input from file 
**** tshftflag = set to 1 for allowing tshft to vary in minimization
**** tbpad = time to add in front of t-array with u=0 
**** tepad = time to add at end of t-array with u=u_end 
* stack #, tscale, uscale, tshft, tshftflag, tbpad, tepad, input filename for u(t) at measurement interface 
1, 1.0, 1.0, 0.e-9, 0, 0.40e-6, 0.15e-6, OptimalLoads\velLiqBi225ns185kbar.dat 
* 
** FITTING AND INTEGRATION TIME RANGES 
* no. of fitting regions 
0 
**** tfit1, tfit2 = low, high time points in u(t) corresponding to time<br>**** window in p(t) at x-0 used for minimization
                    window in p(t) at x=0 used for minimization
**** tcut = time point in u(t) beyond which integration is not performed (overrides tepad) 
**** ireg(i) = flag to include stack in ith fitting region
* stack #, tfit1, tfit2, tcut (set to -1 to use full signal), ireg(1), ireg(2), etc.
1, -1, -1, -1* 
** INTEGRATION CONTROL 
**** dt = cell size in t 
**** stab = percentage of Courant stability criterion (value from 0 to 1) 
**** nsmooth = number of integration steps between smooths (=0 for no smoothing)
* dt, stab, nsmooth 
0.20e-9, 0.8, 0 
* 
** EXPERIMENTAL UNCERTAINTIES 
**** sigt = absolute time uncertainty 
**** fvpf = fractional uncertainty in VPF (typically 0.001-0.01) 
**** ffc = fractional uncertainty in fringe count (typically 0.02)
**** fc = fringe constant (velocity/fringe) 
* stack #, sigt, fvpf, ffc, fc 
1, 0.e-9, 0., 0., 0.
```

```
* 
** MINIMIZATION CONTROL 
**** fac = fractional variation in parameters to define initial simplex 
**** ncycle = number of minimization cycles to perform 
**** frestart = maximum fractional variation in parameters for restart vertices
**** ftol = fractional tolerance for minimization of average deviation 
**** fk = strength of randomness in magnitude of simplex moves (0 <= fk <= 1)
**** tfac = multiplier to compute initial annealing temperature (0=no annealing)
**** teps = factor by which to reduce annealing temperature each pass
**** ntan = number of iterations per annealing pass 
**** npan = maximum number of annealing passes 
* fac,ncycle,frestart,ftol,fk,tfac,teps,ntan,npan 
0.30, 1, 0.10, 1.e-4, 0.1, 0.0, 0.2, 200, 1 
* 
** OUTPUT FILENAMES 
* stack #, output filename for p(t) at x=0 
1, OptimalLoads\sout_CuSapBi600K.dat 
* stack #, tsnap (outside range to skip snapshot output), output filename for u,v,s(x) at t=tsnap 
1, -2., dum 
* output filename for minimization log file 
OptimalLoads\logCuSapBi600K.dat
```
#### Three stacks, one layer each (no windows), minimization without annealing, one fit region

```
* INPUT FILE inpZ1190fs234t3.dat FOR INVICE (VERSION 0.1beta) 
     unformatted but line-ordered
     lines beginning with '*' are ignored
* 
** MATERIAL(S) EOS 
**** ieos=0 ; tabular p(v) or p(rho) isentrope 
**** ieos=1 ; polynomial cL(us) isentrope, eospar=c0,c1,c2,c3,c4
**** ieos=2 ; polynomial cL(p) isentrope, eospar=pref,c0,c1,c2,c3,c4,c5
**** ieos=3 ; c0-s isentrope with s quadratic in strain, gamma/v = g0/v0, eospar=c0,s0,s1,s2,g0
* no. of materials (including windows) 
1 
 * material #, rho0, ieos, istr, nseg 
* pseg(i), eospar(1), eospar(2), eospar(3), etc. (bootstrap data: use only if nseg>1, insert nseg-1 lines) 
* eospar(1), eosflag(1), eospar(2), eosflag(2), eospar(3), eosflag(3), etc. 
* (set eosflag=1 to make corresponding parameter adjustable in minimization, given value used as initial 
guess) 
 * aluminum (cgs): 
1, 2.703, 1, 0, 1 
5.302e5, 1, 14.555e5, 1, 1.538e5, 1, 0.0, 0, 0.0, 0 
* 
** STACK DEFINITIONS 
* no. of stacks 
3 
* no. of layers (for stacks #1, #2, etc.) 
1, 1, 1 
* stack #, layer #, material #, thickness, thkflag 
1, 1, 1, 0.1219, 0 
2, 1, 1, 0.1518, 0 
3, 1, 1, 0.1821, 0 
* 
** WINDOW DEFINITIONS 
**** iwinmat=material number for window, -1 for free surface 
* iwinmat1, iwinmat2, ... (for stacks #1, #2, etc.) 
-1, -1, -1* 
** VELOCITY PROFILE(S) INPUT 
**** tscale, uscale = scale factors applied to u(t) input from file 
**** tshft = time shift applied to u(t) input from file 
**** tshftflag = set to 1 for allowing tshft to vary in minimization
**** tbpad = time to add in front of t-array with u=0 
**** tepad = time to add at end of t-array with u=u_end
* stack #, tscale, uscale, tshft, tshftflag, tbpad, tepad, input filename for u(t) at measurement interface 
1, 1.0e-6, 1.0e5, 0.0e-9, 0, 150e-9, 0.0, Z1190\N2_04Smooth_Al1200um.v 
2, 1.0e-6, 1.0e5, -0.8e-9, 0, 190e-9, 0.0, Z1190\N3_0304CombinedSmooth_Al1500um.v 
3, 1.0e-6, 1.0e5, 0.0e-9, 0, 230e-9, 0.0, Z1190\N4_0304CombinedSmooth_Al1800um.v 
* 
** FITTING AND INTEGRATION TIME RANGES 
* no. of fitting regions 
1 
**** tfit1, tfit2 = low, high time points in u(t) corresponding to time<br>**** window in p(t) at x=0 used for minimization
                      window in p(t) at x=0 used for minimization
**** tcut = time point in u(t) beyond which integration is not performed (overrides tepad)
**** ireg(i) = flag to include stack in ith fitting region
* stack #, tfit1, tfit2, tcut (set to -1 to use full signal), ireg(1), ireg(2), etc. 
1, 219e-9, 294e-9, 314e-9, 1
```

```
2, 246e-9, 304e-9, 324e-9, 1 
3, 271e-9, 316e-9, 336e-9, 1 
* 
** INTEGRATION CONTROL 
**** dt = cell size in t
**** stab = percentage of Courant stability criterion (value from 0 to 1) 
**** nsmooth = number of integration steps between smooths (=0 for no smoothing)
* dt, stab, nsmooth 
0.2e-9, 0.8, 0 
* 
** EXPERIMENTAL UNCERTAINTIES 
**** sigt = absolute time uncertainty 
**** fvpf = fractional uncertainty in VPF (typically 0.001-0.01)
**** ffc = fractional uncertainty in fringe count (typically 0.02) 
**** fc = fringe constant (velocity/fringe) 
* stack #, sigt, fvpf, ffc, fc 
1, 0.32e-9, 0.002, 0.02, 0.33e5 
2, 0.66e-9, 0.002, 0.02, 1.11e5 
3, 0.54e-9, 0.002, 0.02, 1.11e5 
* 
** MINIMIZATION CONTROL 
**** fac = fractional variation in parameters to define initial simplex 
**** ncycle = number of minimization cycles to perform 
**** frestart = maximum fractional variation in parameters for restart vertices 
**** ftol = fractional tolerance for minimization of average deviation 
**** fk = strength of randomness in magnitude of simplex moves (0<=fk<=1) 
**** tfac = multiplier to compute initial annealing temperature (0=no annealing)
**** teps = factor by which to reduce annealing temperature each pass
**** ntan = number of iterations per annealing pass 
**** npan = maximum number of annealing passes 
* fac,ncycle,frestart,ftol,fk,tfac,teps,ntan,npan 
0.03, 2, 0.01, 1.e-5, 0.0, 0.0, 0.0, 75, 1 
* 
** OUTPUT FILENAMES 
* stack #, output filename for s(t) at x=0 
1, Z1190\soutN2fs234t3.dat 
2, Z1190\soutN3fs234t3.dat 
3, Z1190\soutN4fs234t3.dat 
* stack #, tsnap (outside range to skip snapshot output), output filename for u,v,s(x) at t=tsnap 
1, -2., dum 
2, -2., dum 
3, -2., dum 
* output filename for minimization log file 
Z1190\logZ1190fs234t3.dat
```
#### Two stacks, minimization without annealing, one fit region, three bootstrap segments

```
* INPUT FILE inpZ1190fs34b.dat FOR INVICE (VERSION 0.1beta) 
     unformatted but line-ordered
     lines beginning with '*' are ignored
* 
** MATERIAL(S) EOS 
**** ieos=0; tabular p(v) or p(rho) isentrope
**** ieos=1 ; polynomial cL(us) isentrope, eospar=c0,c1,c2,c3,c4 
**** ieos=2 ; polynomial cL(p) isentrope, eospar=pref,c0,c1,c2,c3,c4,c5
**** ieos=3 ; c0-s isentrope with s quadratic in strain, gamma/v = g0/v0, eospar=c0,s0,s1,s2,g0
* no. of materials (including windows) 
1 
* material #, rho0, ieos, istr, nseg 
* pseg(i), eospar(1), eospar(2), eospar(3), etc. (bootstrap data: use only if nseg>1, insert nseg-1 lines) 
* eospar(1), eosflag(1), eospar(2), eosflag(2), eospar(3), eosflag(3), etc. 
  (set eosflag=1 to make corresponding parameter adjustable in minimization, given value used as initial
guess) 
* aluminum (cgs): 
1, 2.703, 1, 0, 3 
40.2e10, 5.25e5, 15.307e5, 0.265e5, 0.0, 0.0 
104.6e10, 10.716e5, 31.523e5, 1.252e5, 0.0, 0.0 
15.999e5, 0, 47.68e5, 1, 2.79e5, 1, 0.0, 0, 0.0, 0 
* 
** STACK DEFINITIONS 
* no. of stacks 
\mathfrak{D}* no. of layers (for stacks #1, #2, etc.) 
1, 1 
* stack #, layer #, material #, thickness, thkflag 
1, 1, 1, 0.1518, 0 
2, 1, 1, 0.1821, 0 
* 
** WINDOW DEFINITIONS
```

```
**** iwinmat=material number for window, -1 for free surface 
* iwinmat1, iwinmat2, ... (for stacks #1, #2, etc.) 
-1, -1* 
** VELOCITY PROFILE(S) INPUT 
**** tscale, uscale = scale factors applied to u(t) input from file 
**** tshft = time shift applied to u(t) input from file
**** tshftflag = set to 1 for allowing tshft to vary in minimization 
**** tbpad = time to add in front of t-array with u=0 
**** tepad = time to add at end of t-array with u=u_end 
* stack #, tscale, uscale, tshft, tshftflag, tbpad, tepad, input filename for u(t) at measurement interface 
1, 1.0e-6, 1.0e5, -0.7e-9, 0, 260e-9, 0.0, Z1190\N3_0304CombinedSmooth_Al1500um.v 
2, 1.0e-6, 1.0e5, 0.0e-9, 0, 300e-9, 0.0, Z1190\N4_0304CombinedSmooth_Al1800um.v 
* 
** FITTING AND INTEGRATION TIME RANGES 
* no. of fitting regions 
1 
**** tfit1, tfit2 = low, high time points in u(t) corresponding to time
                    window in p(t) at x=0 used for minimization
**** tcut = time point in u(t) beyond which integration is not performed (overrides tepad) 
**** ireg(i) = flag to include stack in ith fitting region 
* stack #, tfit1, tfit2, tcut (set to -1 to use full signal), ireg(1), ireg(2), etc. 
1, 291.2e-9, 346.8e-9, 366e-9, 1 
2, 304.2e-9, 352.2e-9, 372e-9, 1 
* 
** INTEGRATION CONTROL 
**** dt = cell size in t 
**** stab = percentage of Courant stability criterion (value from 0 to 1) 
**** nsmooth = number of integration steps between smooths (=0 for no smoothing)
* dt, stab, nsmooth 
0.2e-9, 0.8, 0 
* 
** EXPERIMENTAL UNCERTAINTIES 
**** sigt = absolute time uncertainty 
**** fvpf = fractional uncertainty in VPF (typically 0.001-0.01)
**** ffc = fractional uncertainty in fringe count (typically 0.02) 
**** fc = fringe constant (velocity/fringe) 
* stack #, sigt, fvpf, ffc, fc 
1, 0.72e-9, 0.002, 0.02, 1.11e5 
2, 0.76e-9, 0.002, 0.02, 1.11e5 
* 
** MINIMIZATION CONTROL 
**** fac = fractional variation in parameters to define initial simplex 
**** ncycle = number of minimization cycles to perform 
**** frestart = maximum fractional variation in parameters for restart vertices
**** ftol = fractional tolerance for minimization of average deviation 
**** fk = strength of randomness in magnitude of simplex moves (0<=fk<=1) 
**** tfac = multiplier to compute initial annealing temperature (0=no annealing) 
**** teps = factor by which to reduce annealing temperature each pass
**** ntan = number of iterations per annealing pass 
**** npan = maximum number of annealing passes 
* fac,ncycle,frestart,ftol,fk,tfac,teps,ntan,npan 
0.20, 1, 0.10, 1.e-5, 0.1, 0.0, 0.0, 100, 1 
* 
** OUTPUT FILENAMES 
* stack #, output filename for s(t) at x=0 
1, Z1190\soutN3fs34b.dat 
2, Z1190\soutN4fs34b.dat 
* stack #, tsnap (outside range to skip snapshot output), output filename for u,v,s(x) at t=tsnap 
1, -2., dum 
2, -2., dum 
* output filename for minimization log file 
Z1190\logZ1190fs34b.dat
```
#### Four stacks, minimization with annealing, three fit regions

```
* INPUT FILE inpZ1190fs1234mct3.dat FOR INVICE (VERSION 0.1beta) 
    unformatted but line-ordered
    lines beginning with '*' are ignored
* 
** MATERIAL(S) EOS 
**** ieos=0 ; tabular p(v) or p(rho) isentrope 
**** ieos=1 ; polynomial cL(us) isentrope, eospar=c0,c1,c2,c3,c4
**** ieos=2 ; polynomial cL(p) isentrope, eospar=pref,c0,c1,c2,c3,c4,c5
**** ieos=3 ; c0-s isentrope with s quadratic in strain, gamma/v = g0/v0, eospar=c0,s0,s1,s2,g0 
* no. of materials (including windows) 
1 
* material #, rho0, ieos, istr, nseg 
* pseg(i), eospar(1), eospar(2), eospar(3), etc. (bootstrap data: use only if nseg>1, insert nseg-1 lines)
```

```
* eospar(1), eosflag(1), eospar(2), eosflag(2), eospar(3), eosflag(3), etc. 
* (set eosflag=1 to make corresponding parameter adjustable in minimization, given value used as initial 
guess) 
* aluminum (cgs): 
1, 2.703, 1, 0, 1 
5.25e5, 0, 15.353e5, 1, 0.329e5, 1, 0.0, 0, 0.0, 0 
* 
** STACK DEFINITIONS 
* no. of stacks 
4 
* no. of layers (for stacks #1, #2, etc.) 
1, 1, 1, 1 
* stack #, layer #, material #, thickness, thkflag 
1, 1, 1, 0.0920, 0 
2, 1, 1, 0.1219, 0 
3, 1, 1, 0.1518, 0 
4, 1, 1, 0.1821, 0 
* 
** WINDOW DEFINITIONS 
**** iwinmat=material number for window, -1 for free surface 
* iwinmat1, iwinmat2, ... (for stacks #1, #2, etc.) 
-1, -1, -1, -1* 
** VELOCITY PROFILE(S) INPUT 
**** tscale, uscale = scale factors applied to u(t) input from file
**** tshft = time shift applied to u(t) input from file
**** tshftflag = set to 1 for allowing tshft to vary in minimization 
**** tbpad = time to add in front of t-array with u=0
**** tepad = time to add at end of t-array with u=u_end 
* stack #, tscale, uscale, tshft, tshftflag, tbpad, tepad, input filename for u(t) at measurement interface 
1, 1.0e-6, 1.0e5, 0.0e-9, 0, 125e-9, 0.0, Z1190\N1_0304CombinedSmooth_Al900um.v 
2, 1.0e-6, 1.0e5, 0.0e-9, 0, 150e-9, 0.0, Z1190\N2_04Smooth_Al1200um.v 
3, 1.0e-6, 1.0e5, -0.5e-9, 1, 190e-9, 0.0, Z1190\N3_0304CombinedSmooth_Al1500um.v 
4, 1.0e-6, 1.0e5, 0.0e-9, 0, 230e-9, 0.0, Z1190\N4_0304CombinedSmooth_Al1800um.v 
* 
** FITTING AND INTEGRATION TIME RANGES 
* no. of fitting regions 
3 
**** tfit1, tfit2 = low, high time points in u(t) corresponding to time
                    window in p(t) at x=0 used for minimization
**** tcut = time point in u(t) beyond which integration is not performed (overrides tepad) 
**** ireg(i) = flag to include stack in ith fitting region 
* stack #, tfit1, tfit2, tcut (set to -1 to use full signal), ireg(1), ireg(2), etc. 
1, 101e-9, 200e-9, 220e-9, 1, 0, 0 
2, 153e-9, 294e-9, 314e-9, 1, 1, 0 
3, 203e-9, 347e-9, 367e-9, 1, 1, 1 
4, 271e-9, 353e-9, 373e-9, 0, 1, 1 
* 
** INTEGRATION CONTROL 
**** dt = cell size in t 
**** stab = percentage of Courant stability criterion (value from 0 to 1) 
**** nsmooth = number of integration steps between smooths (=0 for no smoothing) 
* dt, stab, nsmooth 
0.2e-9, 0.8, 0 
* 
** EXPERIMENTAL UNCERTAINTIES 
**** sigt = absolute time uncertainty 
**** fvpf = fractional uncertainty in VPF (typically 0.001-0.01) 
**** ffc = fractional uncertainty in fringe count (typically 0.02)
**** fc = fringe constant (velocity/fringe) 
* stack #, sigt, fvpf, ffc, fc 
1, 1.02e-9, 0.002, 0.02, 1.11e5 
2, 0.38e-9, 0.002, 0.02, 0.33e5 
3, 0.72e-9, 0.002, 0.02, 1.11e5 
4, 0.76e-9, 0.002, 0.02, 1.11e5 
* 
** MINIMIZATION CONTROL 
**** fac = fractional variation in parameters to define initial simplex 
**** ncycle = number of minimization cycles to perform 
**** frestart = maximum fractional variation in parameters for restart vertices 
**** ftol = fractional tolerance for minimization of average deviation 
**** fk = strength of randomness in magnitude of simplex moves (0<=fk<=1) 
**** tfac = multiplier to compute initial annealing temperature (0=no annealing) 
**** teps = factor by which to reduce annealing temperature each pass
**** ntan = number of iterations per annealing pass
**** npan = maximum number of annealing passes 
* fac,ncycle,frestart,ftol,fk,tfac,teps,ntan,npan 
0.30, 1, 0.10, 1.e-5, 0.0, 0.7, 0.3, 50, 10 
* 
** OUTPUT FILENAMES 
* stack #, output filename for s(t) at x=0
```
1, Z1190\soutN1fs1234mct3.dat 2, Z1190\soutN2fs1234mct3.dat 3, Z1190\soutN3fs1234mct3.dat 4, Z1190\soutN4fs1234mct3.dat<br>\* stack #, tsnap (outside range to skip snapshot output), output filename for u,v,s(x) at t=tsnap<br>1, -2., dum<br>2, -2., dum<br>\* output filename for minimization log file<br>\* output filename for mini

# **Appendix 2: List of Variables Used in the Code**

### Parameters[default]

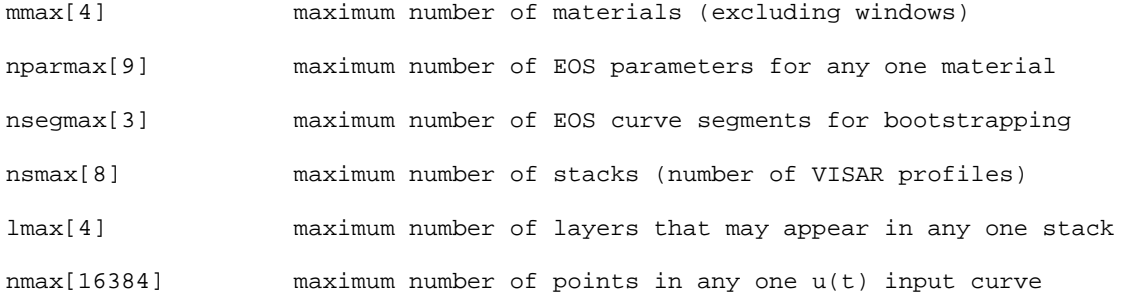

### Variables

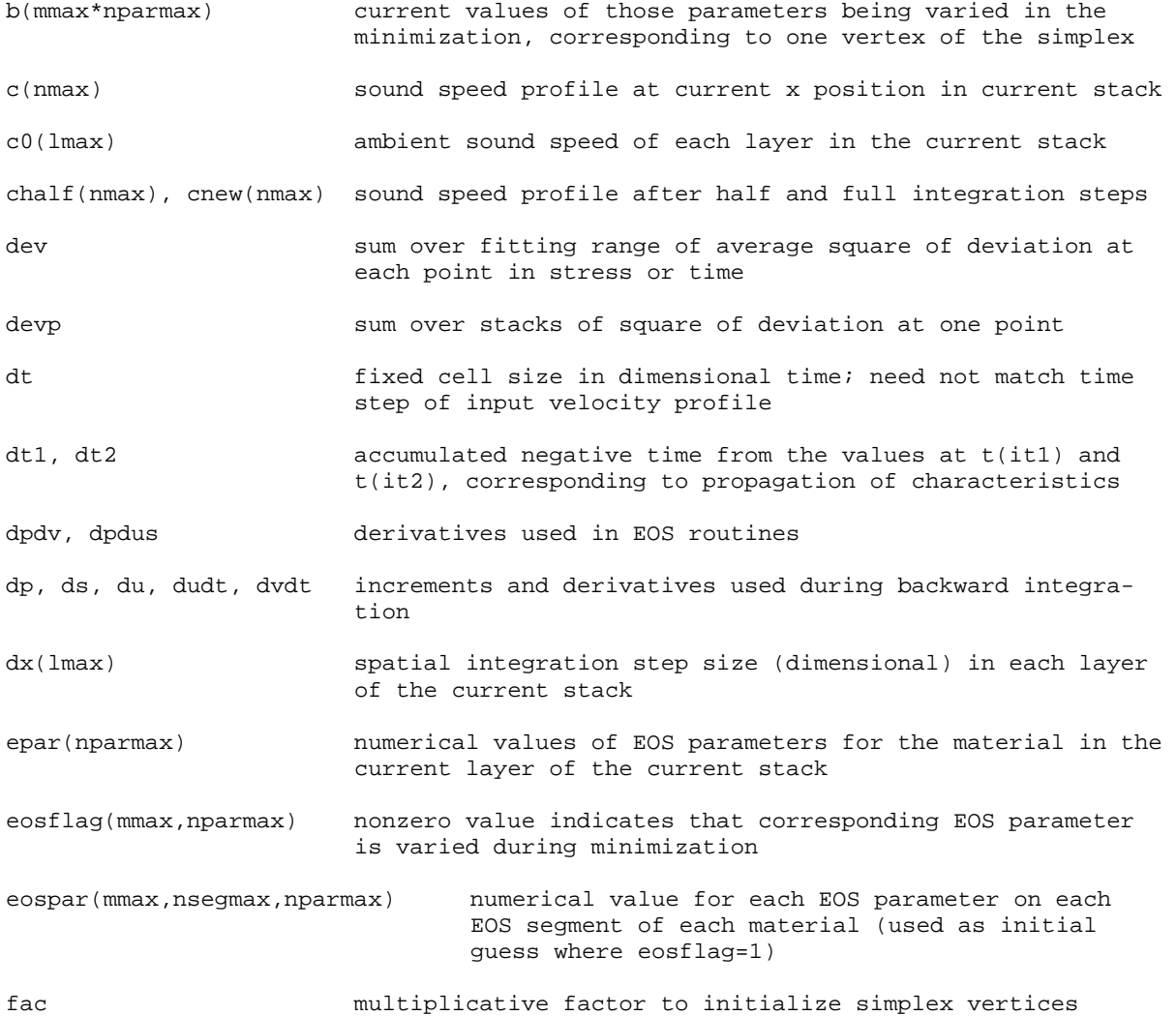

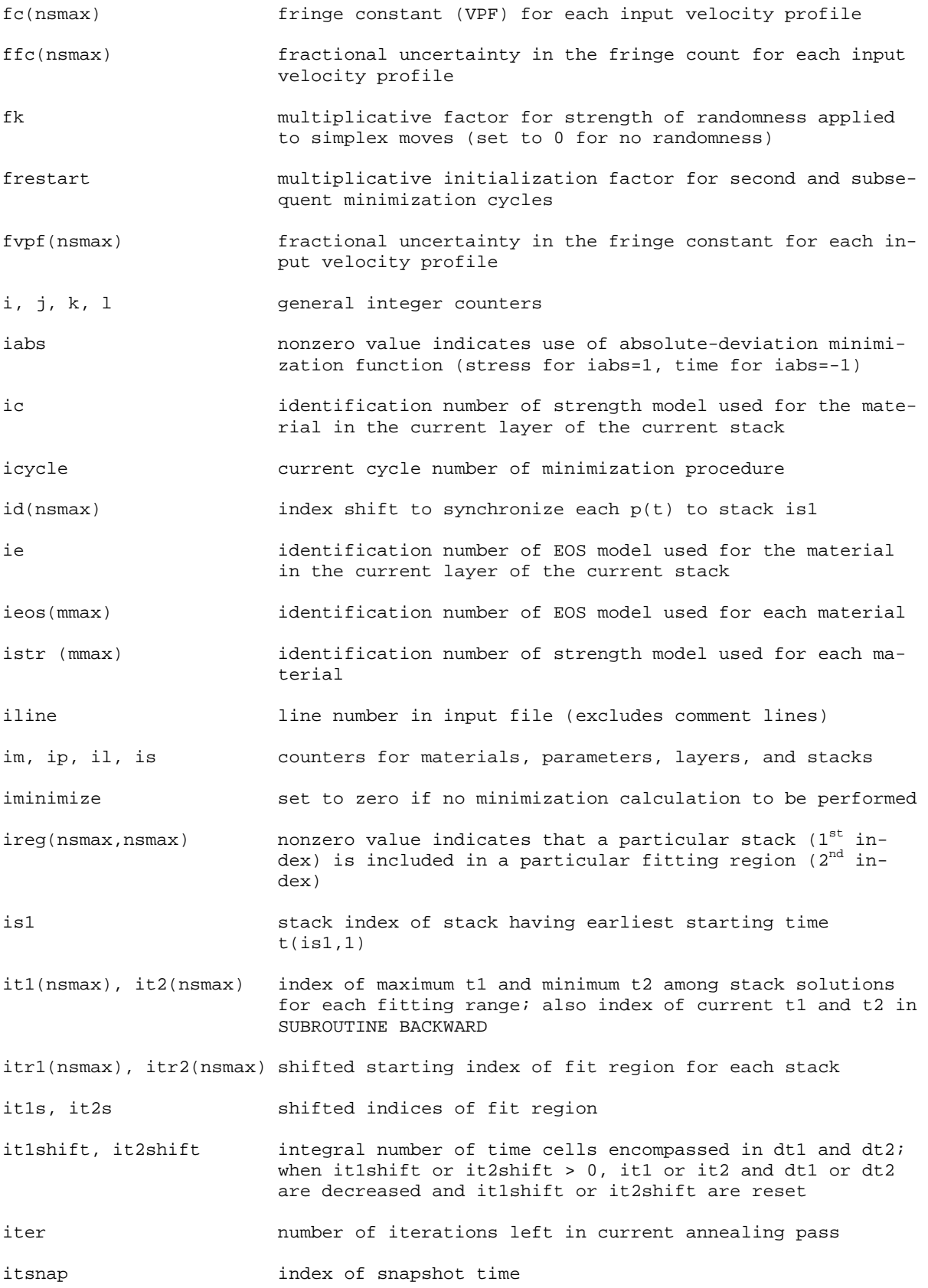

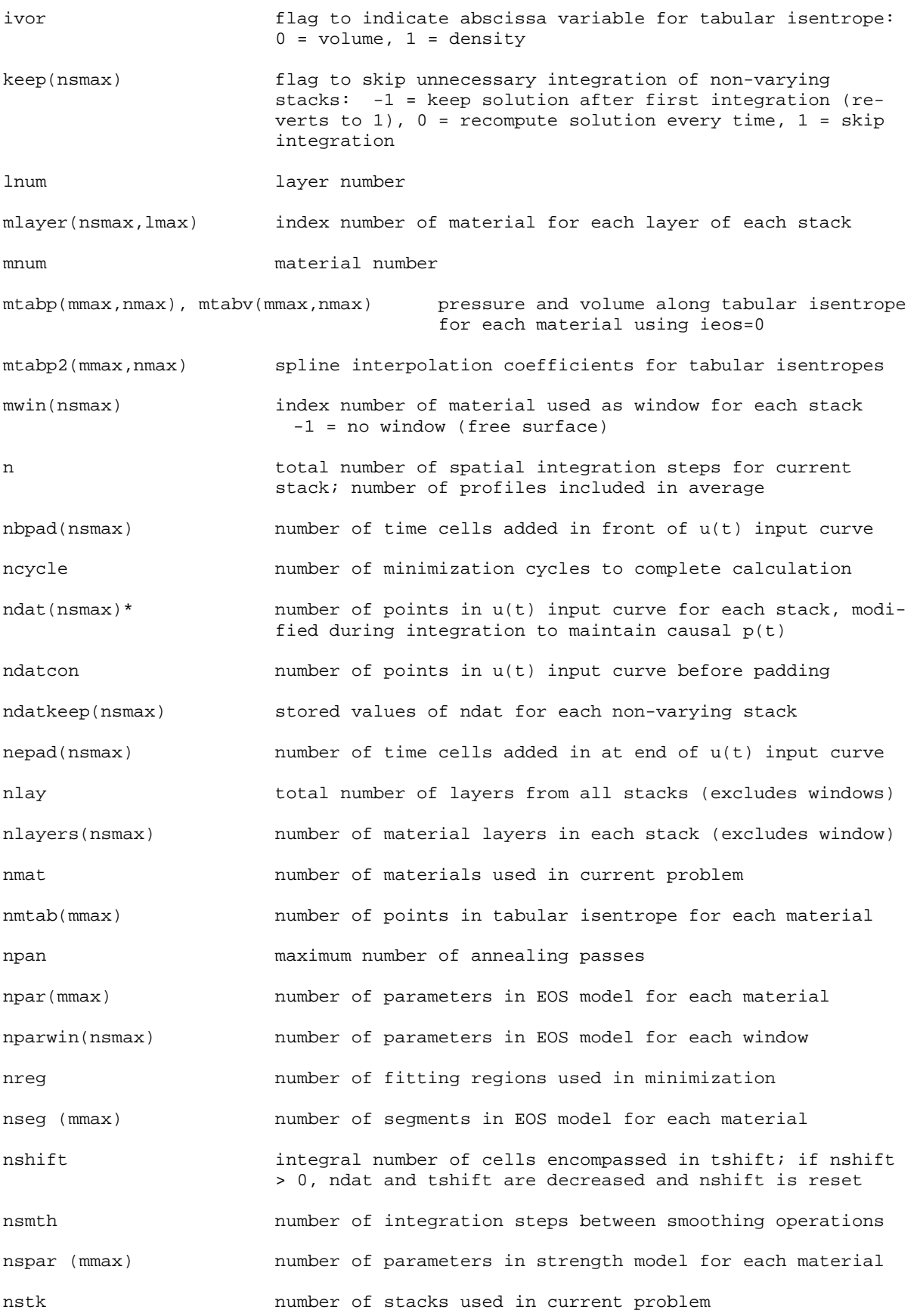

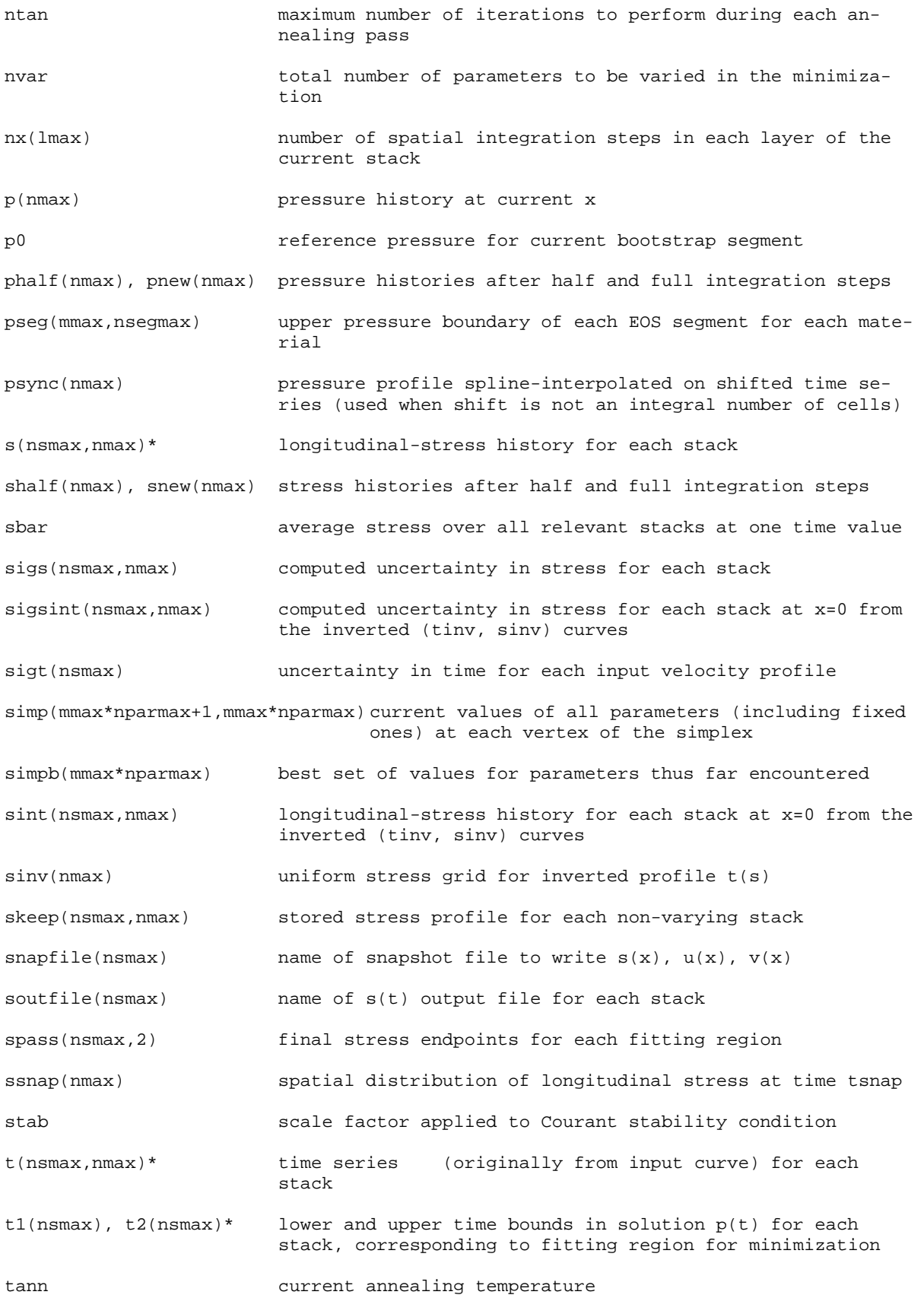

25

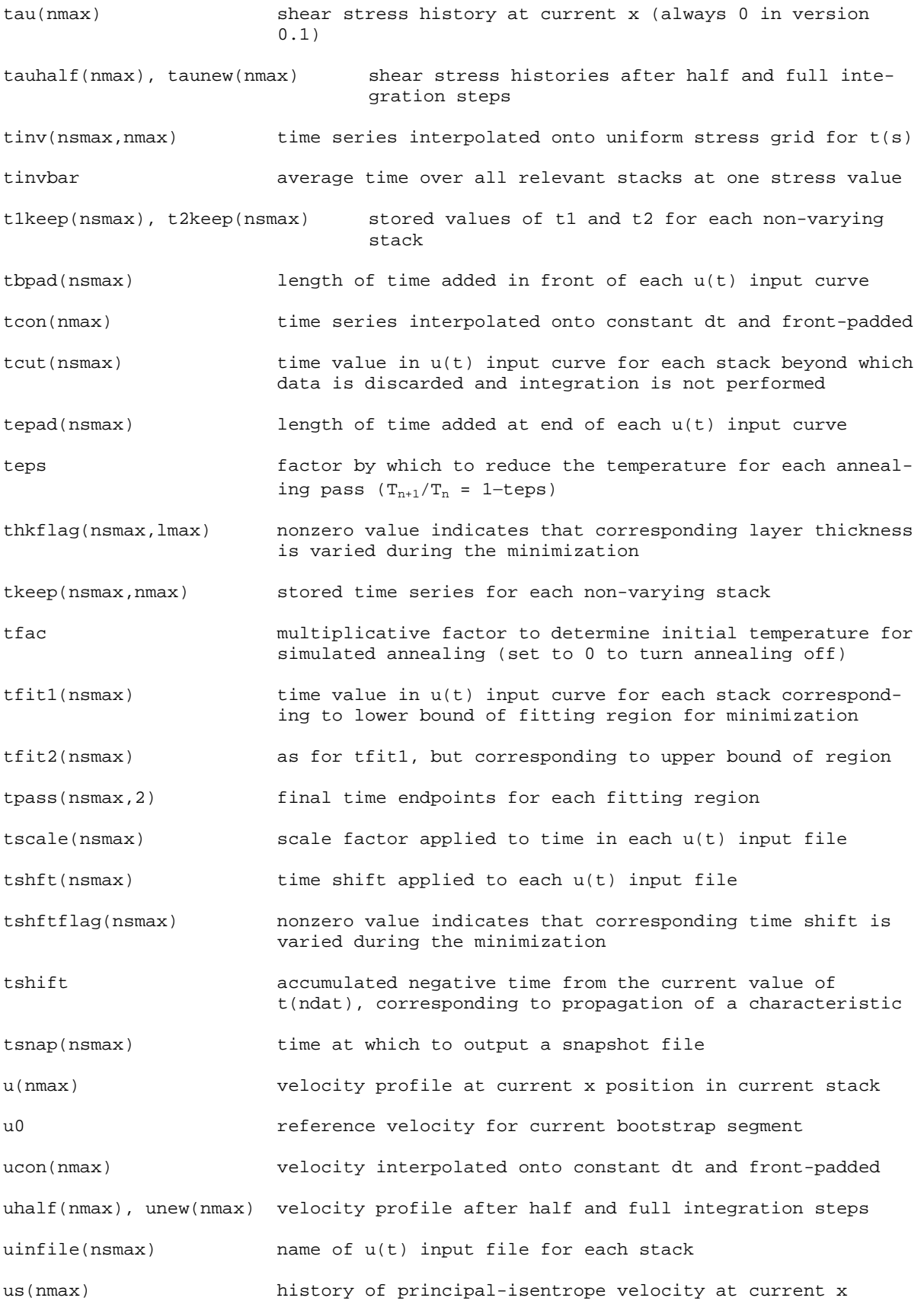

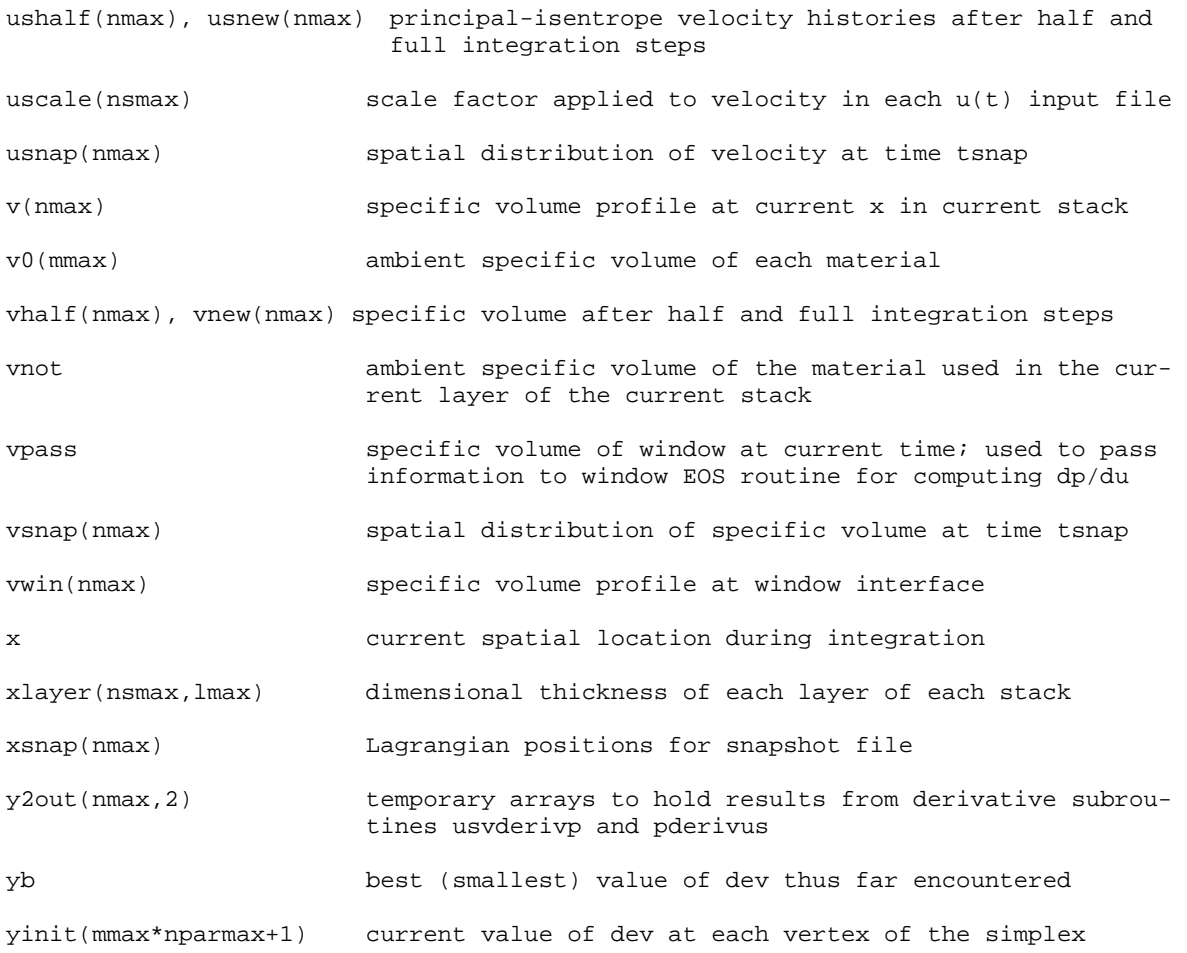

\* In SUBROUTINE BACKWARD, these variables lose their stack index dimension (an array becomes a vector, and a vector becomes a scalar), referring only to the current stack being integrated.

### **Appendix 3: Source Code Listing of EOS.f**

```
c INVICE 
c ------------- INVerse analysis of ICE waves 
c ------------------------------------------- 
c COPYRIGHT 2001-2005 Sandia National Laboratories 
c written by Jean-Paul Davis 
c derived from a program by Dennis Hayes 
c version 0.1-beta 
c last updated 08 MAR 2005 
c 
c This program uses the downhill simplex minimization method to find 
c the EOS parameters of one or more materials, given two or more u(t) 
c measurements (from different "stacks" of varying thicknesses and/or materials) 
c that resulted from the same loading history at x=0. Backward integrations 
c are performed iteratively on the u(t) signals, and the average of the total 
c root mean square deviations from the mean of the solutions at x=0 is minimized. 
c 
c This source file contains only those routines intended to be user-
c customizable. Once compiled, it must be linked with the object files 
c TABDPDV.obj, COMPDEV.obj, GETPAR.obj, INVICE.obj, and BACKWARD.obj. 
c The object files contain some internally-embedded routines 
c that are copyrighted by Numerical Recipes Software. The object files 
c may be distributed with this source file and this copyright notice. 
c The object files may not be disassembled or reverse-engineered. 
c 
c mmax = max # of materials (default= 4)
c nsmax = max # of stacks (default = 8) 
c lmax = max # of lavers (default = 4)
c nparmax = max # of EOS parameters (default = 9)<br>c nmax = max # of points in input u(t) curves
                  = max # of points in input u(t) curves (default = 16384)
c 
        NOTE: to change any of the above parameters, contact the author for a new
c object files that have been compiled using the desired values. 
c 
c==================================================================== 
         FUNCTION getnpar(ieos) 
c==================================================================== 
        c returns number of parameters used in selected eos 
         INTEGER ieos,getnpar<br>if (ieos .eq. 0) then
         if (ieos .eq. 0) then ! tabulated p-v isentrope
                             getnpar=1 
         else if (ieos .eq. 1) then \qquad ! polynomial cL(u) isentrope up to 4th order
                             getnpar=5 
          else if (ieos .eq. 2) then ! polynomial cL(p) isentrope up to 5th order 
                             getnpar=7 
         else if (ieos .eq. 3) then <br>
? Mie-Grun Us-Up Hugoniot with s quadratic<br>
? in strain and qamma/v constant
getnpar=5 ! in strain and gamma/v constant<br>else if (ieos .eq. 4) then ! cL(p) isentrope in three regions<br>getnpar=6 ! (linear, quadratic, linear)
          else 
            write(6,*) 'ERROR: INVALID IEOS IN FUNCTION GETNPAR' 
           STOP
          end if 
          return 
          END FUNCTION getnpar 
c==================================================================== 
         FUNCTION getnspar(istr) 
c==================================================================== 
c returns number of parameters used in selected strength model 
          INTEGER istr,getnspar 
         if (istr .eq. 0) then ! no strength model
            getnspar=0 
          else 
            write(6,*) 'ERROR: INVALID ISTR IN FUNCTION GETNSPAR' 
           STOP
          end if 
          return 
          END FUNCTION getnspar
```

```
c==================================================================== 
         SUBROUTINE usvderivp(x,y,dydx) 
c==================================================================== 
c computes derivative dus/dp and dv/dp according to selected eos 
          PARAMETER (nparmax=9) 
          REAL v,us,p,dpdv,dpdus,x,y(2),dydx(2) 
          REAL pref,cscale,c0,c1,c2,c3,c4,c5,cL,s,s0,s1,s2,ud,pd 
          REAL gov,eta,dsdeta,phoeta,ph,dpdeta,pp 
          REAL u0,p0,vnot,epar(nparmax) 
          INTEGER ie,ic 
          COMMON /epass/ ie,ic,vnot,epar 
          COMMON /bootstrap/ u0,p0 
          p=x 
         us=y(1) v=y(2) 
          select case (ie) 
         case (0) ! interpolation of tabular p(v) isentrope
            dpdv=tabdpdv(v) 
            dpdus=sqrt(-dpdv) 
          case (1) ! polynomial cL(us/c0) isentrope up to 4th order 
            c0=epar(1) 
            c1=epar(2) 
            c2=epar(3) 
            c3=epar(4) 
            c4=epar(5) 
           ud=(us-u0)/c0 cL=c0+ud*(c1+ud*(c2+ud*(c3+ud*c4))) 
            dpdus=cL/vnot 
            dpdv=-dpdus**2 
          case (2) ! polynomial cL(P) isentrope up to 5th order 
            pref=epar(1) ! pressure scale factor to avoid very small coefficients 
            cscale=1.0/sqrt(pref) 
            c0=epar(2)*cscale 
            c1=epar(3)*cscale 
            c2=epar(4)*cscale 
            c3=epar(5)*cscale 
            c4=epar(6)*cscale 
            c5=epar(7)*cscale 
            pd=(p-p0)/pref 
         dpdv=-pref*((c0+pd*(c1+pd*(c2+pd*(c3+pd*(c4+pd*c5)))))/vnot)**2 
            dpdus=sqrt(-dpdv) 
          case (3) ! c0-s isentrope, s quadratic in strain, gamma/v=constant 
            c0=epar(1) 
            s0=epar(2) 
            s1=epar(3) 
            s2=epar(4) 
            gov=epar(5)/vnot 
            eta=1.0-v/vnot 
            s=s0+s1*eta+s2*eta**2 
            dsdeta=s1+2.0*s2*eta 
            phoeta=(c0**2/vnot)/(1.0-eta*s)**2 
            ph=phoeta*eta 
            dpdeta=phoeta*(1.0+eta**2*(s**2+2*dsdeta))/(1.0-eta*s) 
            dpdv=gov*(0.5*ph-p)-dpdeta*(1.0-0.5*gov*(vnot-v))/vnot 
            dpdus=sqrt(-dpdv) 
          case default 
            write(6,*) 'ERROR: INVALID EOS IN FUNCTION DPDV' 
            STOP 
          end select 
         dydx(1)=1.0/dpdusdydx(2)=1.0/dpdv return 
          END SUBROUTINE usvderivp 
c==================================================================== 
         SUBROUTINE pvderivus(x,y,dydx) 
c==================================================================== 
c computes derivatives dp/dus and dv/dus by calling usvderivp 
          PARAMETER (nparmax=9) 
          REAL p,v,us,dpderivs(2),x,y(2),dydx(2) 
          us=x 
         p=y(1) v=y(2) 
          call usvderivp(p,(/us,v/),dpderivs) 
 dydx(1)=1.0/dpderivs(1) ! dpdusp=1/dusdp 
 dydx(2)=-dpderivs(1) ! dvdusp=-dusdp 
          return 
          END SUBROUTINE pvderivus
```
## **Distribution**

- 1 Dennis Hayes P. O. Box 591 Tijeras, NM 87059
- 1 Lynn Seaman SRI International Poulter Laboratory 333 Ravenswood Ave. Menlo Park, CA 94025-3493
- 3 Washington State University Department of Physics Institute for Shock Physics P. O. Box 642816 Pullman, WA 99164-2816 Attn: J. R. Asay J. Ding G. R. Hess
- 8 Los Alamos National Laboratory Mail Station 5000 P. O. Box 1663 Los Alamos, NM 87545 Attn: W. V. Anderson C. W. Greeff R. L. Gustavsen R. S. Hixson D. E. Hooks P. A. Rigg S. Sheffield D. G. Tasker
- 1 John Vorthman 547 N. Todd Loop Los Alamos, NM 87544
- 6 Lawrence Livermore National Laboratory 7000 East Ave. Livermore, CA 94550 Attn: M. Bastea J. H. Eggert J. H. Nguyen D. A. Orlikowski D. B. Reisman K. S. Vandersall
- 1 Stephen Rothman AWE, Aldermaston Reading RG7 4PR UNITED KINGDOM
- 1 Pierre-Louis Heréil Centre d'Etudes de Gramat 46500 Gramat FRANCE

#### **Sandia Internal**

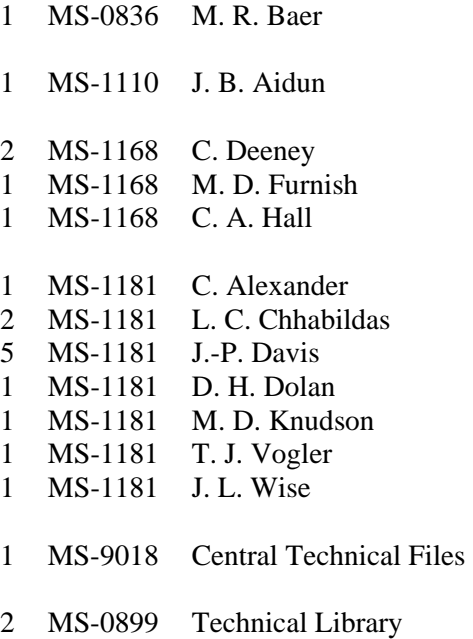